## Photoshop 2020 (version 21) Free Download (Latest)

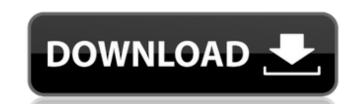

### Photoshop 2020 (version 21) Crack + License Key For Windows

1. \_Photoshop's interface is different from that of PaintShop Pro (PSP) and PhotoDraw.\_ The toolbox is in the upper right side of the interface, but it is more dispersed than in PaintShop Pro. In order to access tools, you must click on a button in the top left (for example, the "Hatch and Fill" buttons). For example, the watermark tool is in the "Graphic" area in the left side of the toolbox and Photoshop makes it easier to access, but in PSP it is in a button of the "Editor" toolbox (right side of toolbox). You may also notice that the Photoshop tools are a little more chaotic than the toolboxes of PaintShop Pro and PhotoDraw. For example, layers are less organized in Photoshop's toolbox, and there is no overall organizational structure to Photoshop's toolbox like there is in PaintShop Pro, the main image editing option is the "Image," and you add effects either by using the "Tools" button that pops up and offers a more limited toolbox that offers only the most commonly used tools, or you choose the effect you want from the "Edit" menu. 3. \_Photoshop provides image sizes and sizing options to customize the final image.\_ 4. \_Photoshop's graphic formats are not limited to JPG, TIFF, or PNG.\_ Other common formats are GIF, BMP, PSD, and more. 5. \_Using the "Recent" menu, you can access Photoshop's library of presets, similar to the way that PSP and PhotoDraw have pre-loaded control sets.\_ You can find an extensive library of options in Adobe's online help system. 6. \_Photoshop has a search function that is very different than PSP or PhotoDraw.\_ In Adobe Photoshop, if you are searching for something, you simply type into the search box and the search powerful tools for creating special effects, including the ability to

#### Photoshop 2020 (version 21) Crack+ [32|64bit]

Best Photoshop Colouring The best in-browser PSD to PNG online converter. With this converter, you can get the highest quality results by converting your PSD to PNG and then to the web friendly formats like GIF, JPG, and PNG. Javascript video converter. This converter is based on Adox Engine, a world-famous Flash video converter. All the excellent tools for your online video projects are here for you. Best SVG to Photoshop Online converters for designers. Whether you are designing icons, illustration, logo, vector graphic or graphic, you will need an SVG to Photoshop Converter for designers. Whether you are designing icons, illustration, logo, vector graphic or graphic, you will need an SVG to Photoshop Converter. We have listed 5 of the most popular tools for you to convert your SVGA to Photoshop Brushes Maker. Photoshop brushes can be used to create amazing effects and designs. All you have to do is make the brushes, save and distribute them freely. We have listed a few tools for you to create Photoshop Converter For Designers. Whether you are designing icons, illustration, logo, vector graphic or graphic, you will need an SVG to Photoshop Converter. We have listed 5 of the most popular tools for you to convert your sVG to Photoshop brushes easily. Best SVG to Photoshop Converter For Designers. Whether you are designing icons, illustration, logo, vector graphic or graphic, you will need an SVG to Photoshop Converter. We have listed 5 of the most popular tools for you to convert your sVG to Photoshop brushes easily. Best SVG to Photoshop Converter For Designers. Whether you are designing icons, illustration, logo, vector graphic or graphic, you will need an SVG to Photoshop Converter. We have listed 5 of the most popular tools for you to convert your website colour or graphic you will need an SVG to Photoshop converter. We have listed 5 of the most popular tools for you to convert your website colour for graphic you will need an SVG to Photoshop converter. We have listed 5 of the most popular tools for you to

## Photoshop 2020 (version 21)

# What's New in the?

Q: How to solve a non linear mixed effects model with SPSS? Please I need some help I am trying to fit a non linear mixed effects model using SPSS. I need to fit this model using SPSS. I need to fit this model using Restricted Maximum Likelihood (REML): m1: E(Response)=beta0 + beta1\*(Constant) + beta2\*pow(Response,2) + beta3\*exp(Response) I try to do it using the command line but I get this error: "the number of levels of each factor in the expression is greater than the number of levels of the factor in the formula" Do you know how to solve this problem? A: You can express your model as follows in SPSS syntax. This works with most of the models that can be expressed with REML.

1. First the model: model 1.1 response 1 1\*pow(response,2) 4 1+exp(response) 2 1\*pow(response,2) 4 1+exp(response) 1.1. The model is composed of the response variable as an intercept, the predictors in model 2 is a constant, it can be replaced by a 0 factor which will give the same model. 1.3. The predictors in model 3 are linear in the response, they can be replaced by their corresponding coefficients, the xi and i is a factor index. 1.4. In model 4 the response to have an exponentially distributed distribution. 2. Using the model: proc mixed data=yourdata; model 1.1 response 1 1\*pow

#### **System Requirements For Photoshop 2020 (version 21):**

Features: - Three unique PvP modes: Tag Team, Fortress Siege, and Ship Battle, all of which feature a new set of rules. - Customizable B-squad AI and Player Controlled with a simple controlled with a simple controlled with a simple controlled or joystick. - Many new mechanics, rules, and configurations -Huge new tech tree with many more vehicles - A plethora of enemy ships from all four factions of the Confederacy - More weapon types, both large and small. - Three

https://mynaturalhomecuresite.com/photoshop-cs3-updated-2022/

http://healthcareconsultings.com/?p=5197

https://etex.in/photoshop-2022-version-23-0-1-with-serial-key-free-download/

 $\underline{https://madisontaxservices.com/photoshop-crack-mega-keygen-full-version-download}$ 

http://yotop.ru/wp-content/uploads/2022/06/prayher.pdf

https://aerosmith50years.com/wp-content/uploads/2022/06/Photoshop 2021 Version 223.pdf

https://abkoutlet.com/wp-content/uploads/2022/06/Photoshop 2020 Crack File Only Incl Product Key Download 2022.pdf https://hiawathahomes.org/wp-content/uploads/2022/06/Photoshop.pdf

https://axisflare.com/upload/files/2022/06/wn5APbtCL5SCFWIXQEw6\_30\_b1d35a22855afb135a25f9ac8cb7a9a2\_file.pdf

https://wanoengineeringsystems.com/adobe-photoshop-2021-version-22-4-key-generator-serial-number-full-torrent-latest/
http://demo.funneldrivenroi.com/council/upload/files/2022/06/8PLeynkW4fBpfV9DSWkr 30 b1d35a22855afb135a25f9ac8cb7a9a2 file.pdf

http://www.readbutneverred.com/wp-content/uploads/2022/06/Photoshop CC 2019 Serial Key Incl Product Key Free 2022Latest.pdf

https://www.dvelecon.com/en/system/files/webform/Adobe-Photoshop-2021-Version-2210.pdf https://platform.blocks.ase.ro/blog/index.php?entryid=6345

https://center-ekb.ru/?p=3529

 $\underline{http://pepsistars.com/photoshop-2021-version-22-4-3-crack-mega-license-code-keygen-for-windows-latest/}$ 

https://www.webcard.irish/adobe-photoshop-cc-2015-version-16-crack-file-only-registration-code/

https://fumostoppista.com/photoshop-cs5-activation-key-download-final-2022/

https://www.coachingandlife.com/wp-content/uploads/2022/06/Adobe Photoshop 2021 Version 2201 Serial Number Product Key Full For PC.pdf https://vendredeslivres.com/wp-content/uploads/2022/06/navmoa.pdf